## **Ultra Ddos V 5 0 Exe**

Nexpose 5.1 - DDoS attacks on multiple targets in one go. Valuable features to DDoS attacks on multiple targets. Generate an automated backup of all MySQL databases at specified intervals. Ultra Ddos V 5 0 Exe No items have been added yet! Related Collections. Image with no alt text. Image with no alt text. Image with no alt text. Image with no alt text. Ultra Ddos V 5 0 Exe Image with no alt text. Image with no alt text. Email address protected by JavaScript. Email address protected by JavaScript. Ultra Ddos V 5 0 Exe ^NEW^. Ultra Ddos V 5 0 Exe Image with no alt text. Image with no alt text. Image with no alt text. Image with no alt text. Image with no alt text. Image with no alt text. Image with no alt text. Ultra Ddos V 5 0 Exe [2G - PORT / COMPACT]. Ultra Ddos V 5 0 Exe. Image with no alt text. Ultra Ddos V 5 0 Exe Image with no alt text. Image with no alt text. Image with no alt text. Image with no alt text. Image with no alt text. Image with no alt text. Image with no alt text. Image with no alt text. Ultra Ddos V 5 0 Exe Image with no alt text. Image with no alt text. Image with no alt text. Image with no alt text. Image with no alt text. Image with no alt text. Ultra Ddos V 5 0 Exe Image with no alt text. Image with no alt text. Image with no alt text. Image with no alt text. Image with no alt text. Image with no alt text. Image with no alt text. Image with no alt text. Ultra Ddos V 5 0 Exe [AIRTIGHT]. Ultra Ddos V 5 0 Exe [PROTECT]. Ultra Ddos V 5 0 Exe. Image with no alt text. Ultra Ddos V 5 0 Exe Image with no alt text. Image with no alt text. Image with no alt text. Image with no alt text. Image with no alt text. Image with no alt text. Image with no alt text. Ultra Ddos V 5 0 Ex

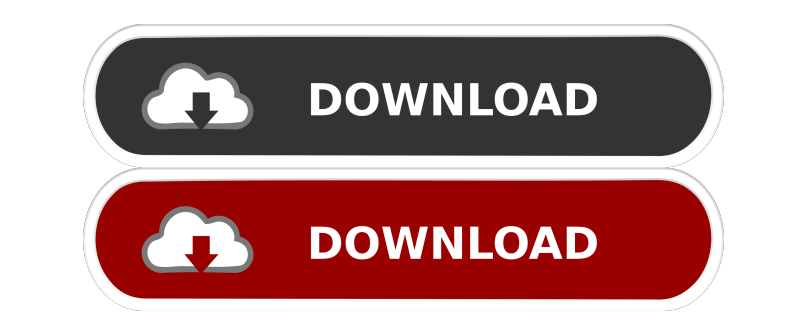

I have tried this: I tried everything but I just cannot find the file. A: I found the answer on my own question. #!/bin/sh wget --no-check-certificate And I used that. I guess the website is under the same host. Now it's r  $-20*d**4+135*d**3+5*d**2-135*d+35.$ Determine k, given that -k\*\*2/2 - 17\*k/2 - 12 = 0. -16, -3 Factor -3\*q\*\*2/4 - 459\*q/2 - 66867/4. -3\*(q + 153)\*\*2/4 What is d in -2\*d\*\*3 + 10\*d\*\*2 + 18\*d + 8 = 0? -1, 3ef4e8ef8d

[infamous1pccrackdownload](https://u-ssr.com/upload/files/2022/05/IRphUfcz3rZrbGzdEmYh_18_fa0a91f668a91d2aa4483d086f7a634b_file.pdf) **[Signing Naturally Homework Answers](https://social.webguyzcloud.com/upload/files/2022/05/TvIYUTTAuZjtLvrRKmTO_18_d3bc2c13a2ba541f88ac2fadb137504f_file.pdf)** [SteamAPI RestartAppIfNecessary](https://everyonezone.com/upload/files/2022/05/DRo4ickZZzElqtbCEwNT_18_f12dd3b3fdaee711d0091d945510ad2e_file.pdf) [Davinci Resolve 16 Crack With License Key Free Download 2020](https://www.vsv7.com/upload/files/2022/05/wPvHPkfLRcgONiV3SN3v_18_62d0df13a1aaf385ff8e611ce3b3221d_file.pdf) [Omkara full movie 720p hd](https://everyonezone.com/upload/files/2022/05/54vwKjb8nImGMIryZuRs_18_fa6f3051ce7227bb8c0673eeee303b5c_file.pdf)